# **E**hipsmall

Chipsmall Limited consists of a professional team with an average of over 10 year of expertise in the distribution of electronic components. Based in Hongkong, we have already established firm and mutual-benefit business relationships with customers from,Europe,America and south Asia,supplying obsolete and hard-to-find components to meet their specific needs.

With the principle of "Quality Parts,Customers Priority,Honest Operation,and Considerate Service",our business mainly focus on the distribution of electronic components. Line cards we deal with include Microchip,ALPS,ROHM,Xilinx,Pulse,ON,Everlight and Freescale. Main products comprise IC,Modules,Potentiometer,IC Socket,Relay,Connector.Our parts cover such applications as commercial,industrial, and automotives areas.

We are looking forward to setting up business relationship with you and hope to provide you with the best service and solution. Let us make a better world for our industry!

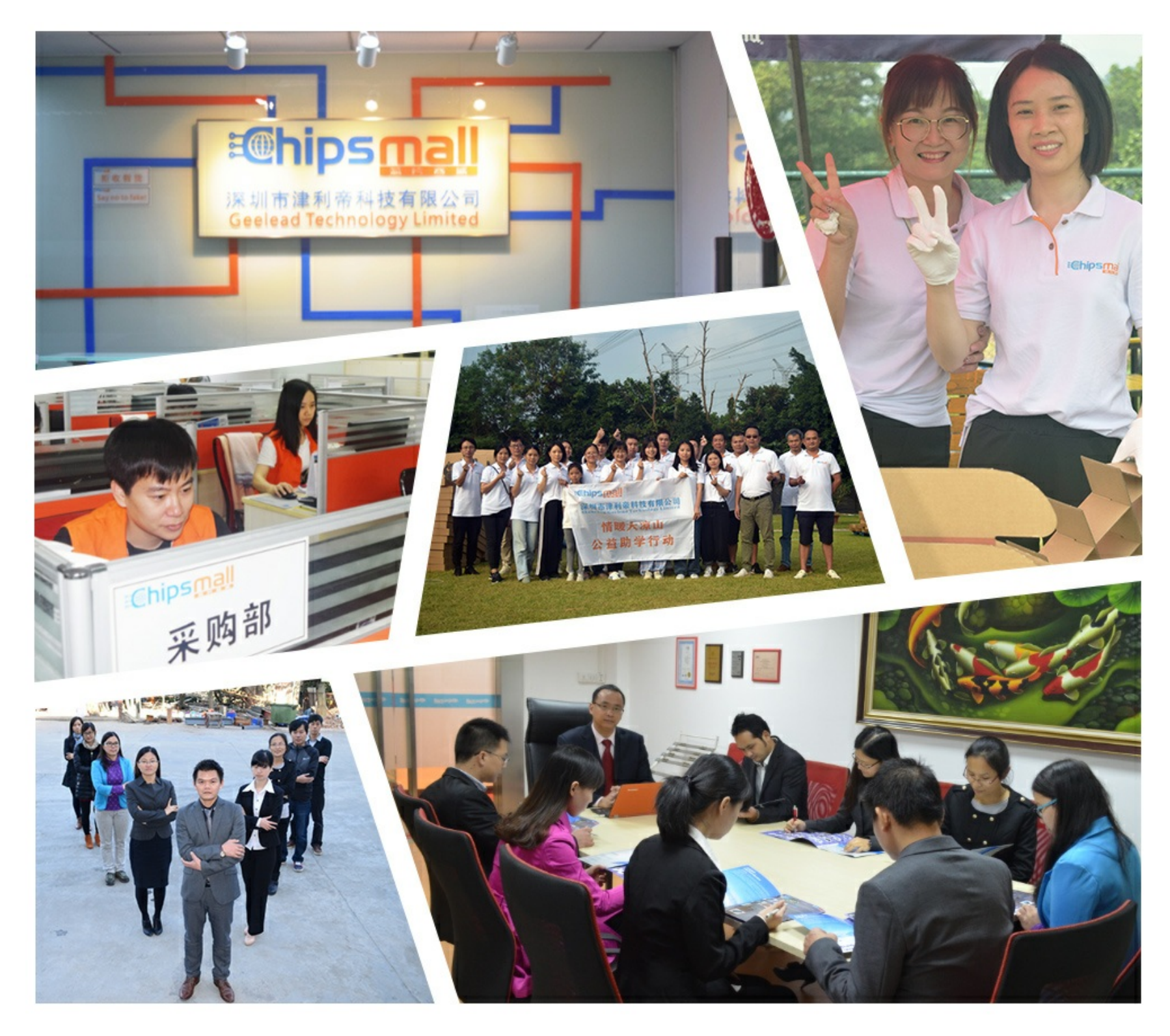

## Contact us

Tel: +86-755-8981 8866 Fax: +86-755-8427 6832 Email & Skype: info@chipsmall.com Web: www.chipsmall.com Address: A1208, Overseas Decoration Building, #122 Zhenhua RD., Futian, Shenzhen, China

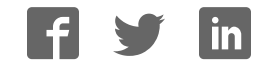

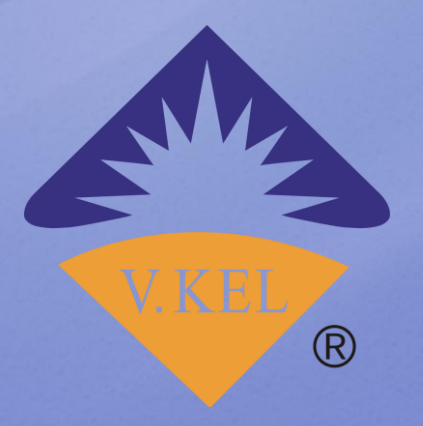

## **VK2828U7G5LF**

 $V1.0$ 

G-Mouse

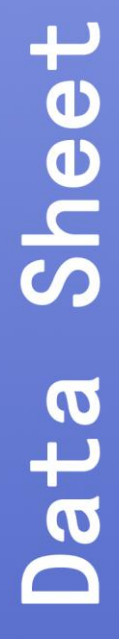

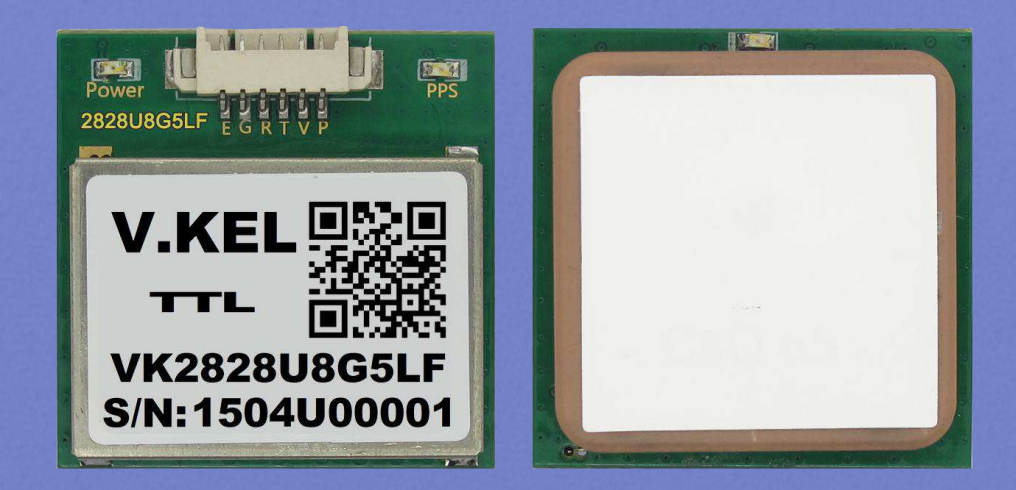

V.KEL ELECTRONICS (HONG KONG) Co., Ltd. Hong Kong Office: No 1-21 of Henry Centre, Anle Village, Fenling, Hongkong Tel: 00852-69410941 V.KEL Communications Equipment (SHENZHEN) Co., Ltd. Shenzhen Office: 101 Room of B Block, Hekan Industral Park, Bantian District, Longgang Town, Shenzhen City Tel: 0755-83502502 Fax: 0755-85225122 

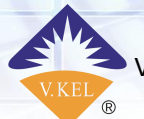

i.

## Contents

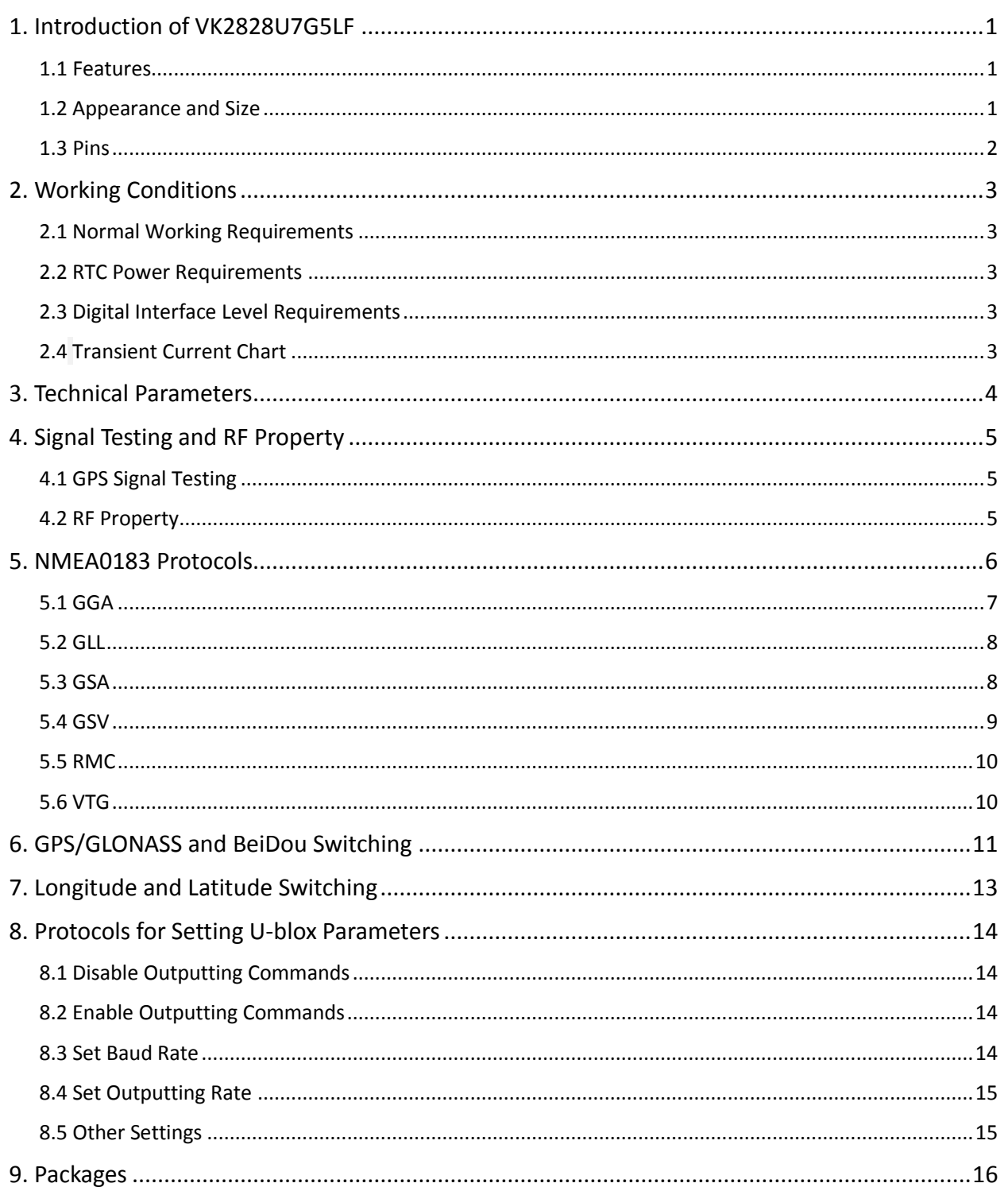

 $\overline{\mathbf{1}}$ 

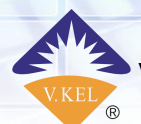

#### <span id="page-3-0"></span>1. Introduction of VK2828U7G5LF

#### <span id="page-3-1"></span>1.1 Features

- Industry standard GPS antenna of 25 \* 25 \* 4mm, with high sensitivity
- Optional interface: UART/TTL, RS232
- High-precision TCXO of KDS 0.5PPM
- Built-in SQI flash to set the parameters as required
- Built-in RTC crystal and capacitors to start quickly
- Built-in LNA
- Optional frequency of data refreshing: 1Hz-10Hz
- Supports A-GPS service: Assist Now Online and Assist Now Offline
- Hybrid engine: GPS, GALILEO, SBAS (WAAS, EGNOS, MSAS, GAGAN)

#### <span id="page-3-2"></span>1.2 Appearance and Size

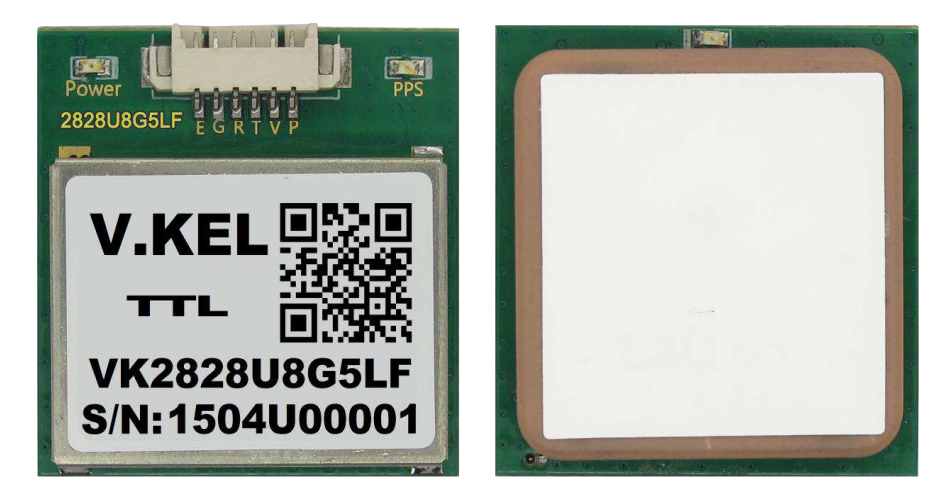

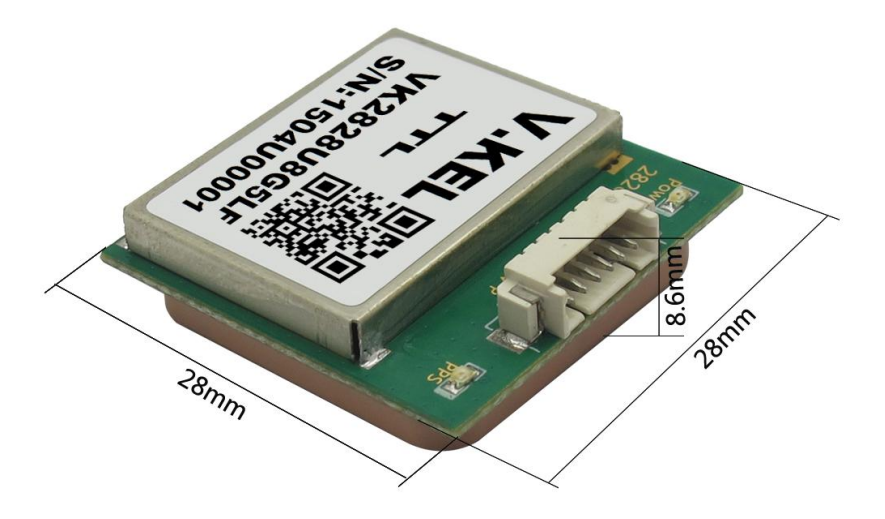

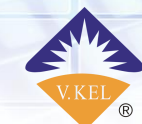

Œ

V.KEL Communications Equipment(SHENZHEN) Co., Ltd VK2828U7G5LF DataSheet 2

1.3 Pins

<span id="page-4-0"></span>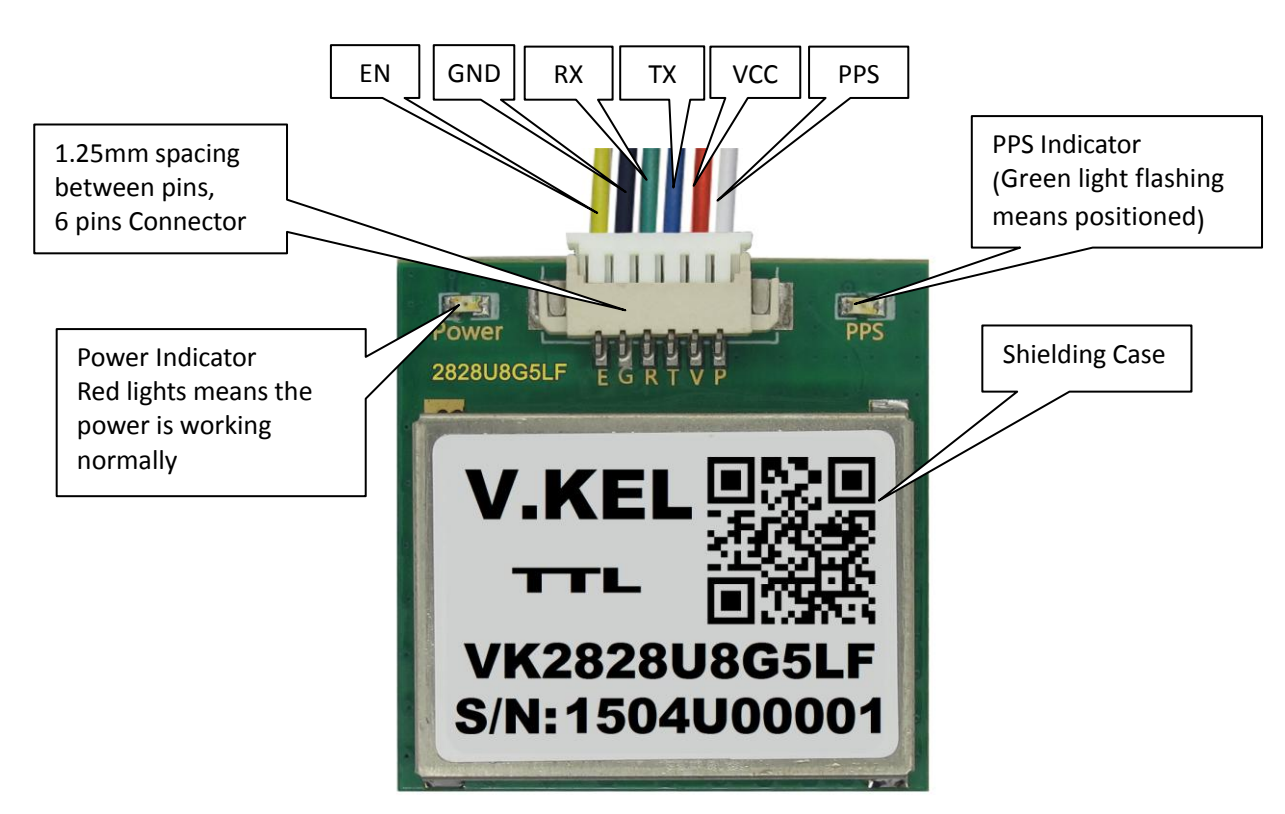

#### Pins' Definition

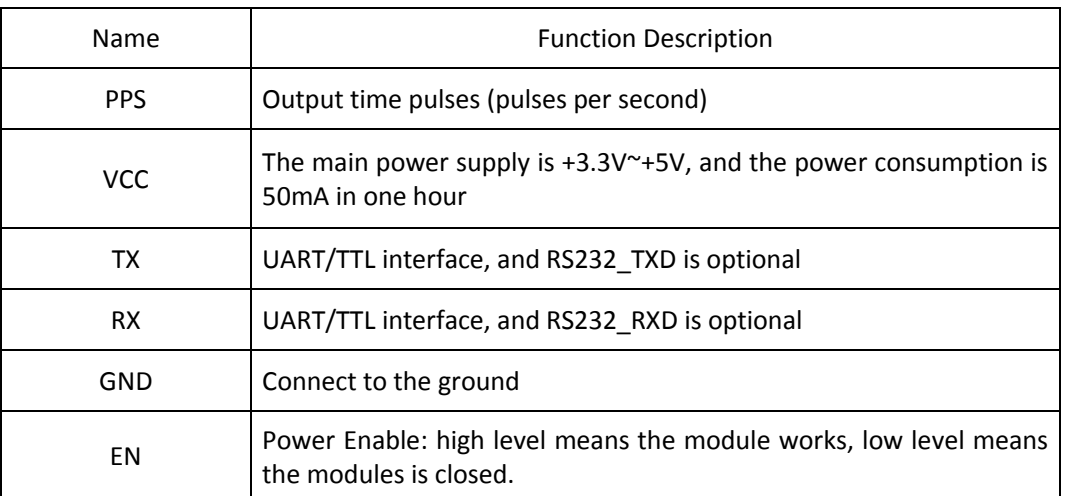

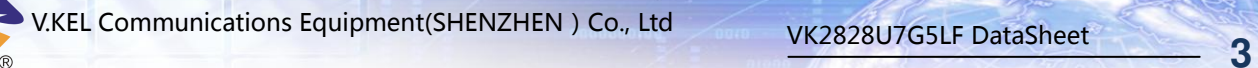

## <span id="page-5-0"></span>2. Working Conditions

#### <span id="page-5-1"></span>2.1 Normal Working Requirements

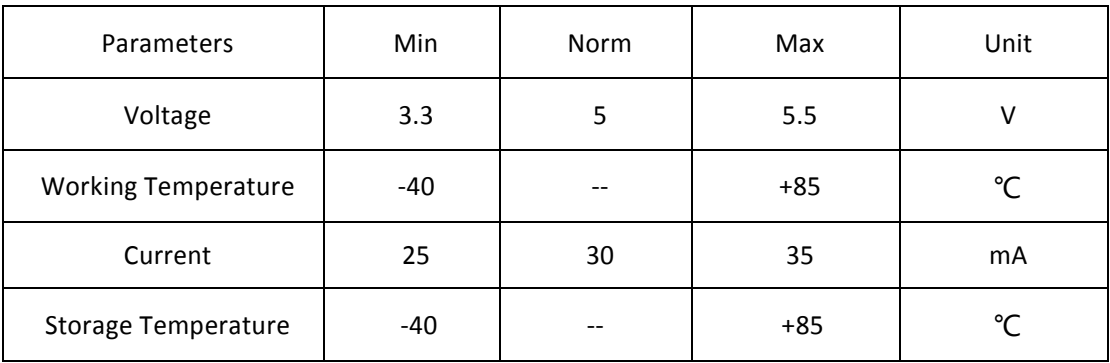

#### <span id="page-5-2"></span>2.2 RTC Power Requirements

The RTC power is built in the module, and its endurance is 2 hours.

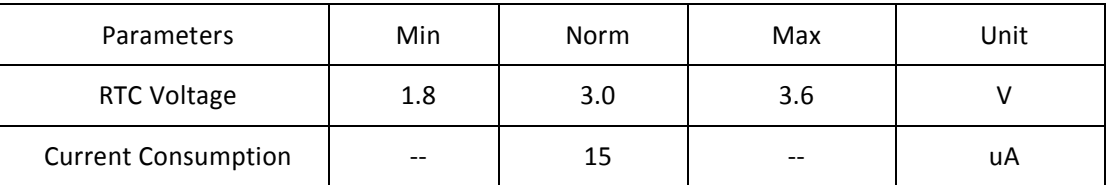

### <span id="page-5-3"></span>2.3 Digital Interface Level Requirements

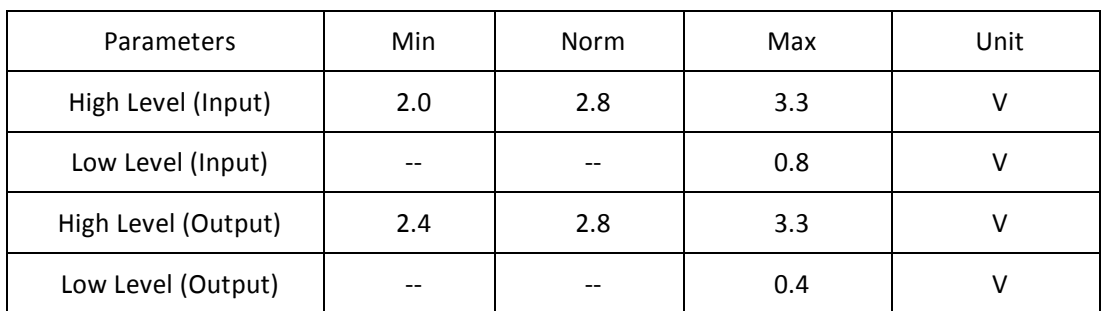

#### <span id="page-5-4"></span>2.4 Transient Current Chart

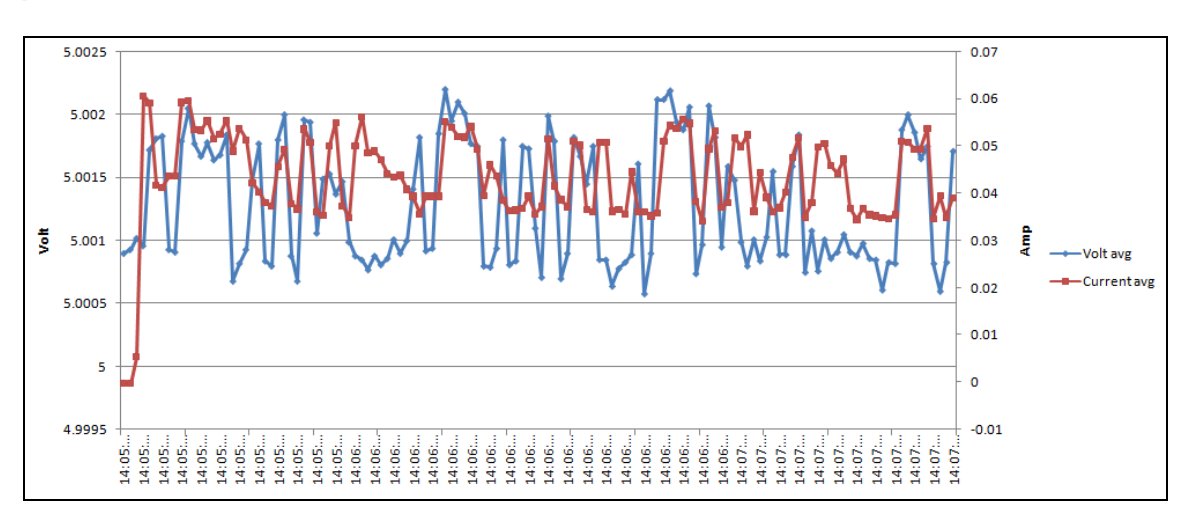

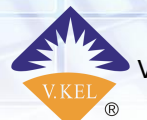

i E

## <span id="page-6-0"></span>3. Technical Parameters

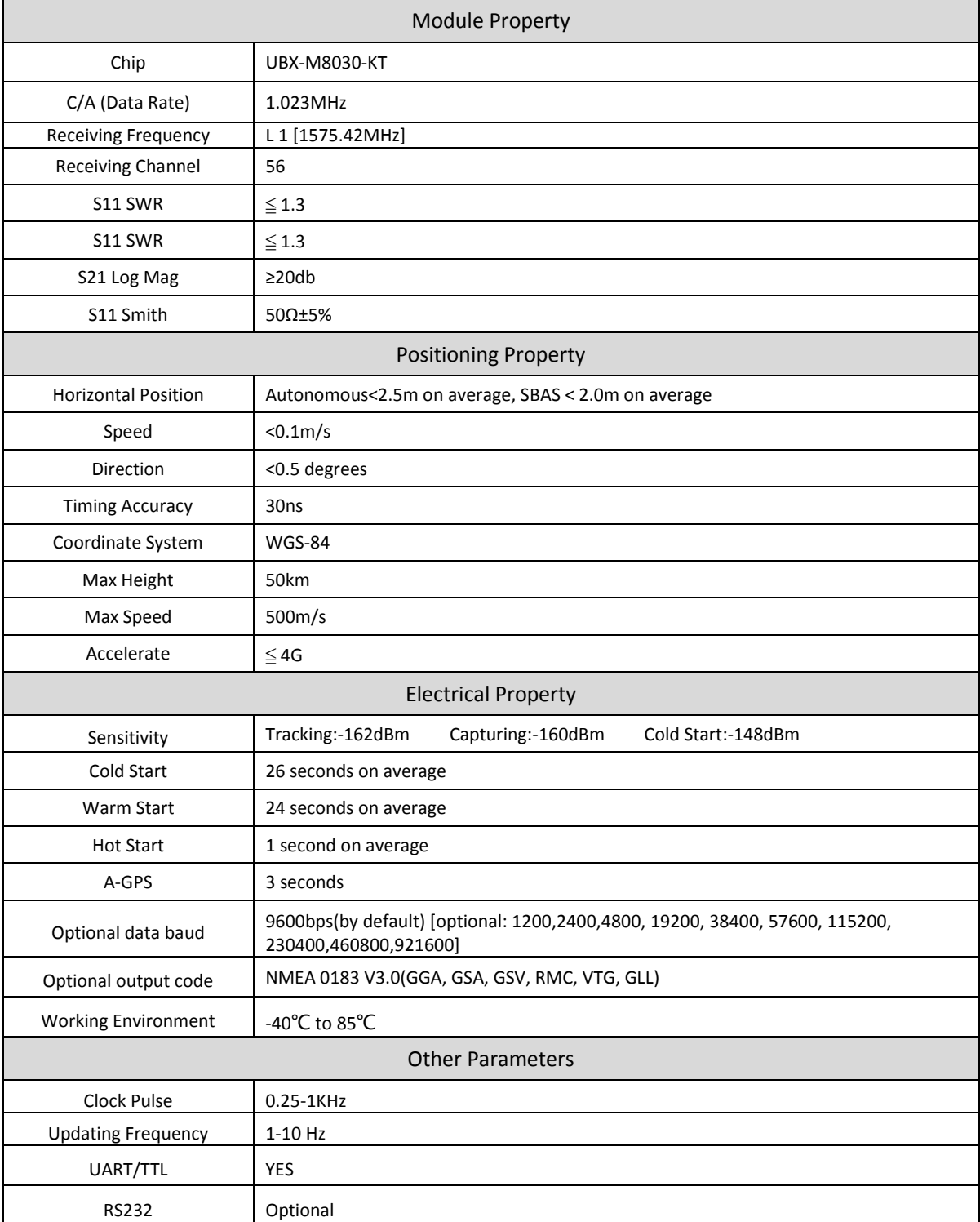

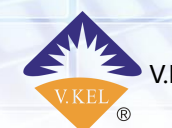

<span id="page-7-0"></span>4. Signal Testing and RF Property

#### <span id="page-7-1"></span>4.1 GPS Signal Testing

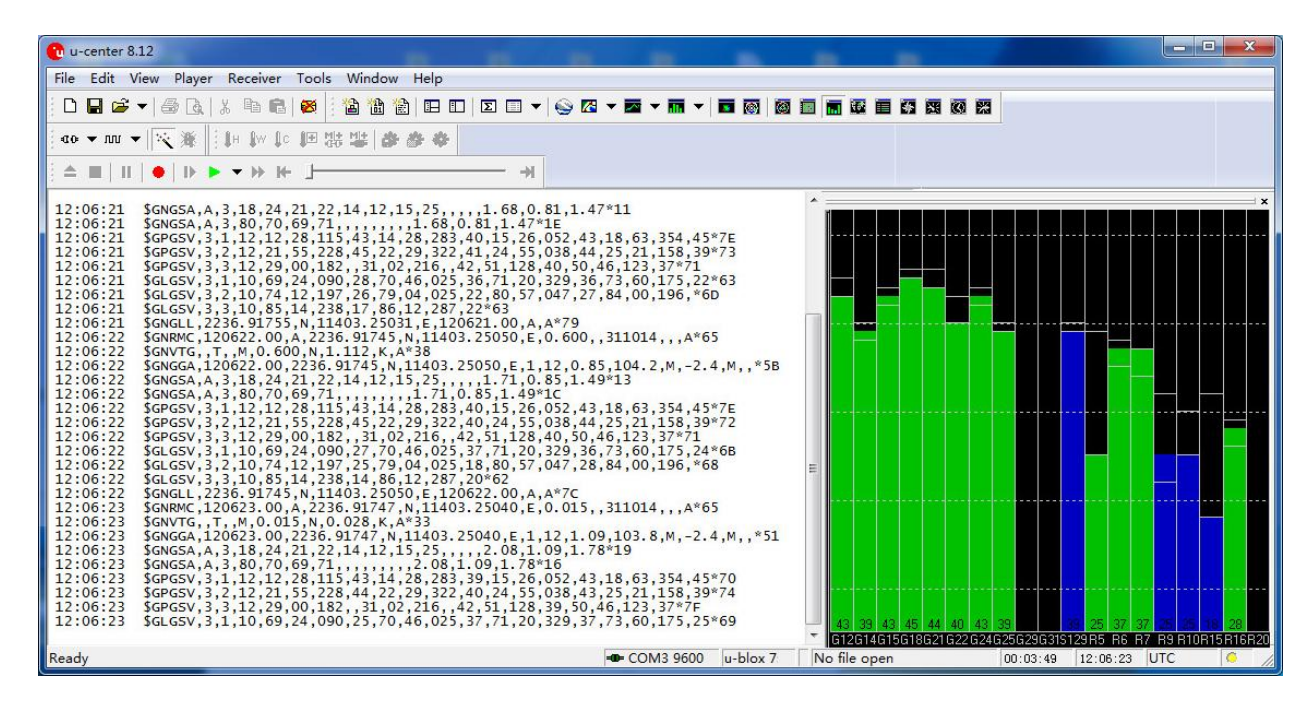

#### <span id="page-7-2"></span>4.2 RF Property

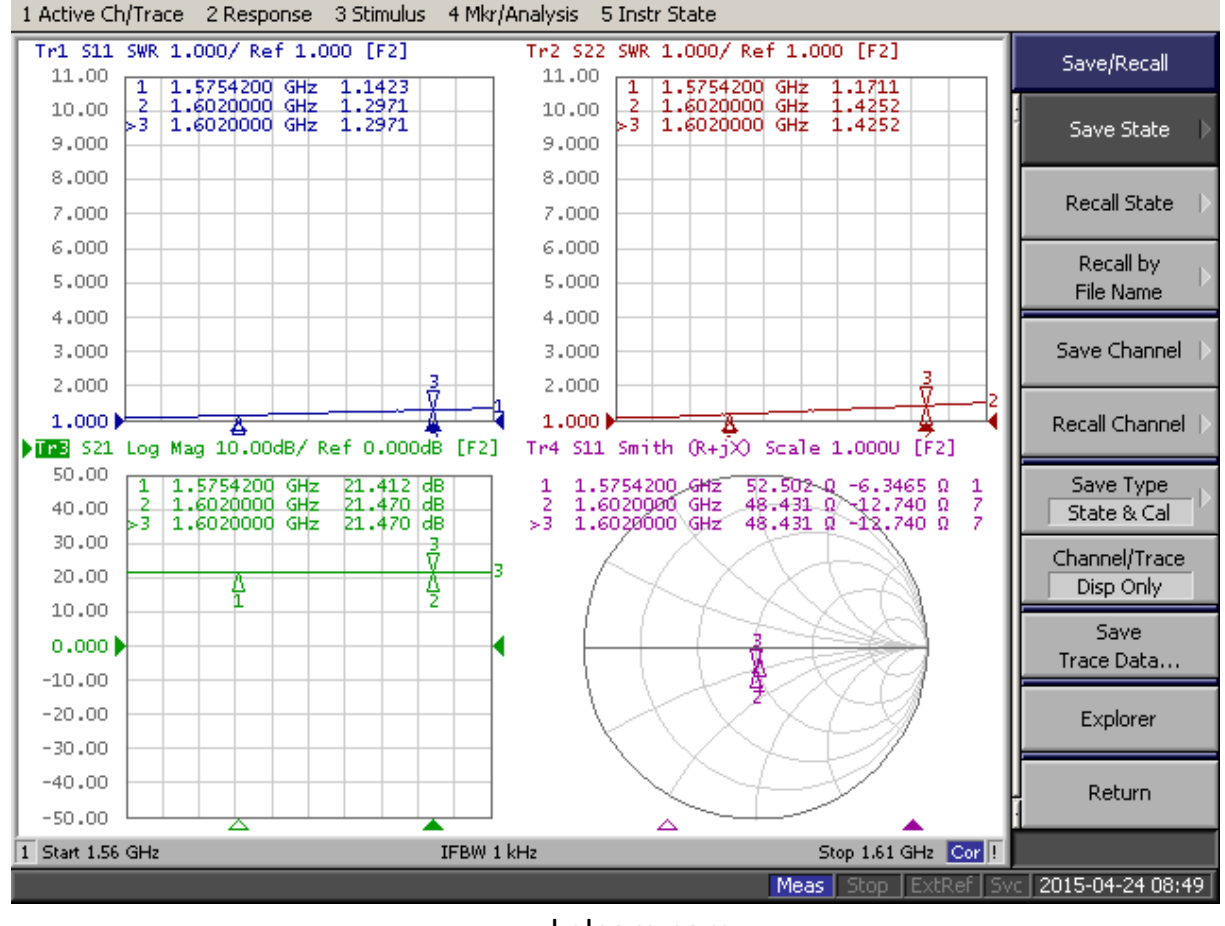

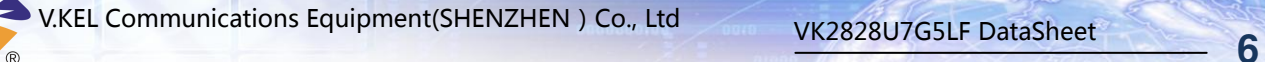

#### <span id="page-8-0"></span>5. NMEA0183 Protocols

#### NMEA 0183 output

GGA: time, position, position type GLL: latitude, longitude, UTC GSA: GPS receiver operating mod, satellites for positioning, DOP value GSV: Available GPS satellites information, azimuth, elevation, SNR RMC: time, date, position, speed VTG: the speed information on ground MSS: signal strength Note: the output information and frequency are determined by your setting. Examples

\$GPGGA,060556.00,2236.91418,N,11403.24669,E,2,08,1.02,115.1,M,-2.4,M,,0000\*43 \$GPGLL, 2236.91418, N, 11403.24669, E, 060556.00, A, D\*64 \$GPGSA,A,3,24,22,14,12,15,25,18,42,,,,,2.20,1.02,1.95\*00 \$GPGSV,3,1,11,12,31,118,39,14,30,289,44,15,20,059,41,18,68,007,43\*75 \$GPGSV,3,2,11,21,48,208,,22,39,325,46,24,46,036,44,25,23,160,31\*73 \$GPGSV,3,3,11,31,03,218,,42,51,128,35,50,46,122,36\*4F \$GPRMC,060556.00,A,2236.91418,N,11403.24669,E,0.13, 309.62,130214,,,D\*7F \$GPVTG, 309.62, T, M, 0.13, N, 0.2, K\*6E

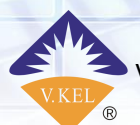

œ

#### <span id="page-9-0"></span>5.1 GGA

Example: \$GPGGA,060556.00,2236.91418,N,11403.24669,E,2,08,1.02,115.1,M,-2.4,M,,0000\*43

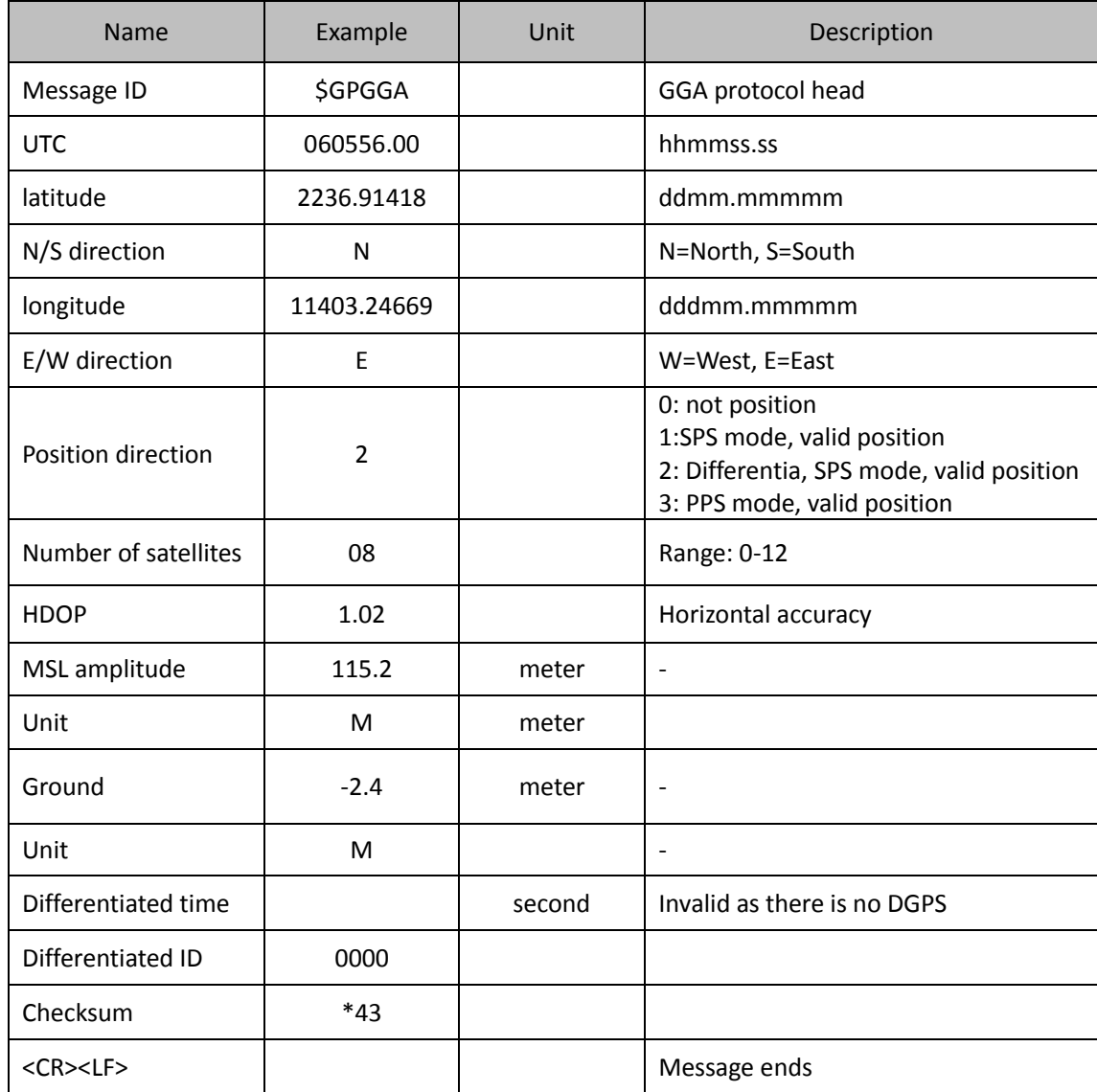

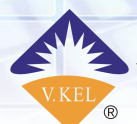

r

V.KEL Communications Equipment(SHENZHEN) Co., Ltd<br>8

#### <span id="page-10-0"></span>5.2 GLL

Example: \$GPGLL,2236.91418,N,11403.24669,E,060556.00,A,D\*64

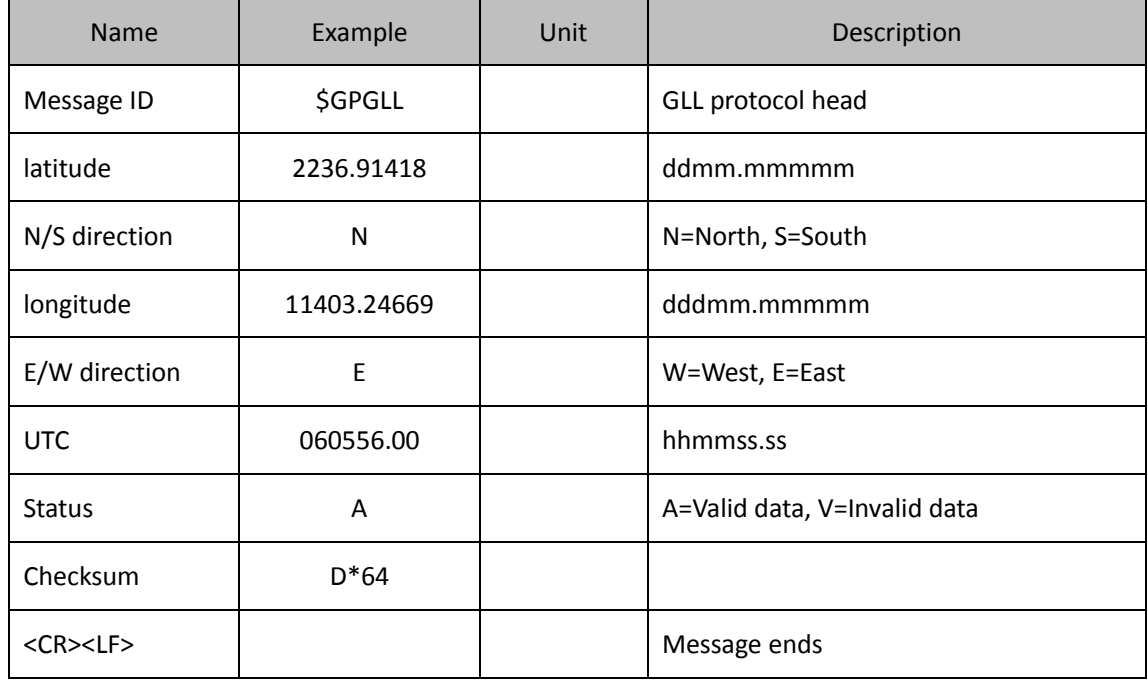

#### <span id="page-10-1"></span>5.3 GSA

Example: \$GPGSA,A,3,24,22,14,12,15,25,18,42,,,,,2.20,1.02,1.95\*00

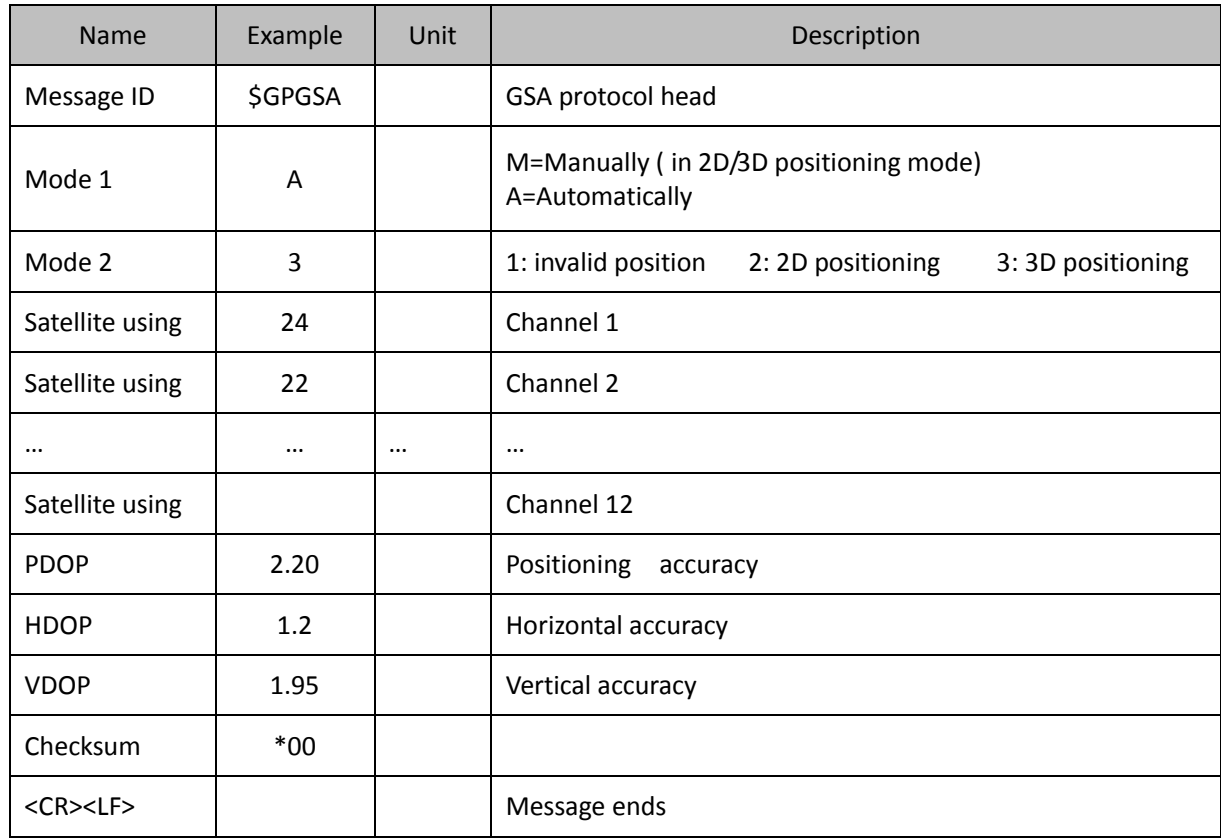

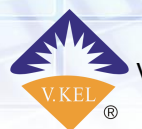

r

#### <span id="page-11-0"></span>5.4 GSV

Examples: \$GPGSV,3,1,11,12,31,118,39,14,30,289,44,15,20,059,41,18,68,007,43\*75 \$GPGSV,3,2,11,21,48,208,,22,39,325,46,24,46,036,44,25,23,160,31\*73 \$GPGSV,3,3,11,31,03,218,,42,51,128,35,50,46,122,36\*4F

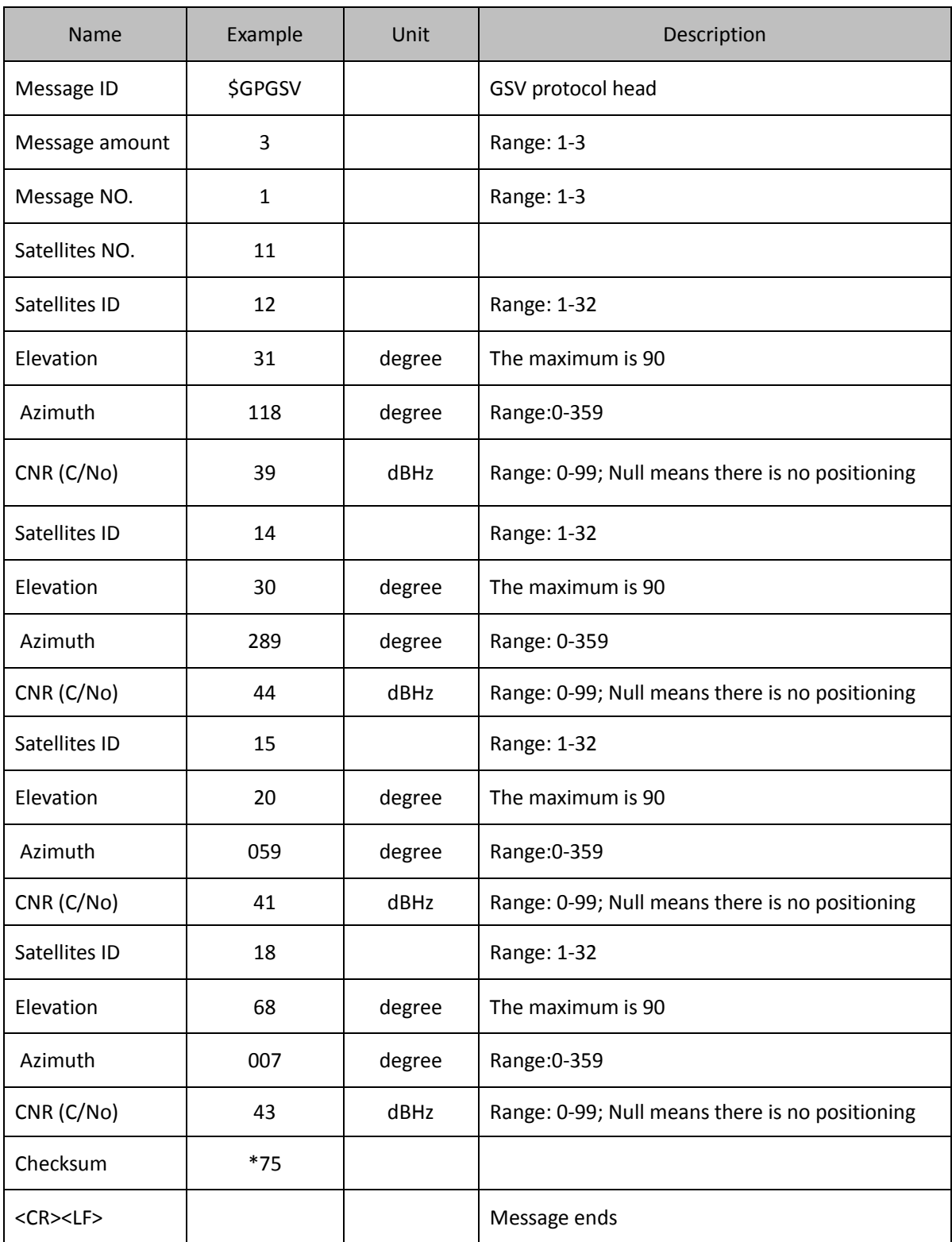

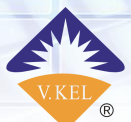

r

#### <span id="page-12-0"></span>5.5 RMC

Example: \$GPRMC,060556.00,A,2236.91418,N,11403.24669,E,0.13, 309.62,130214,,,D\*7F

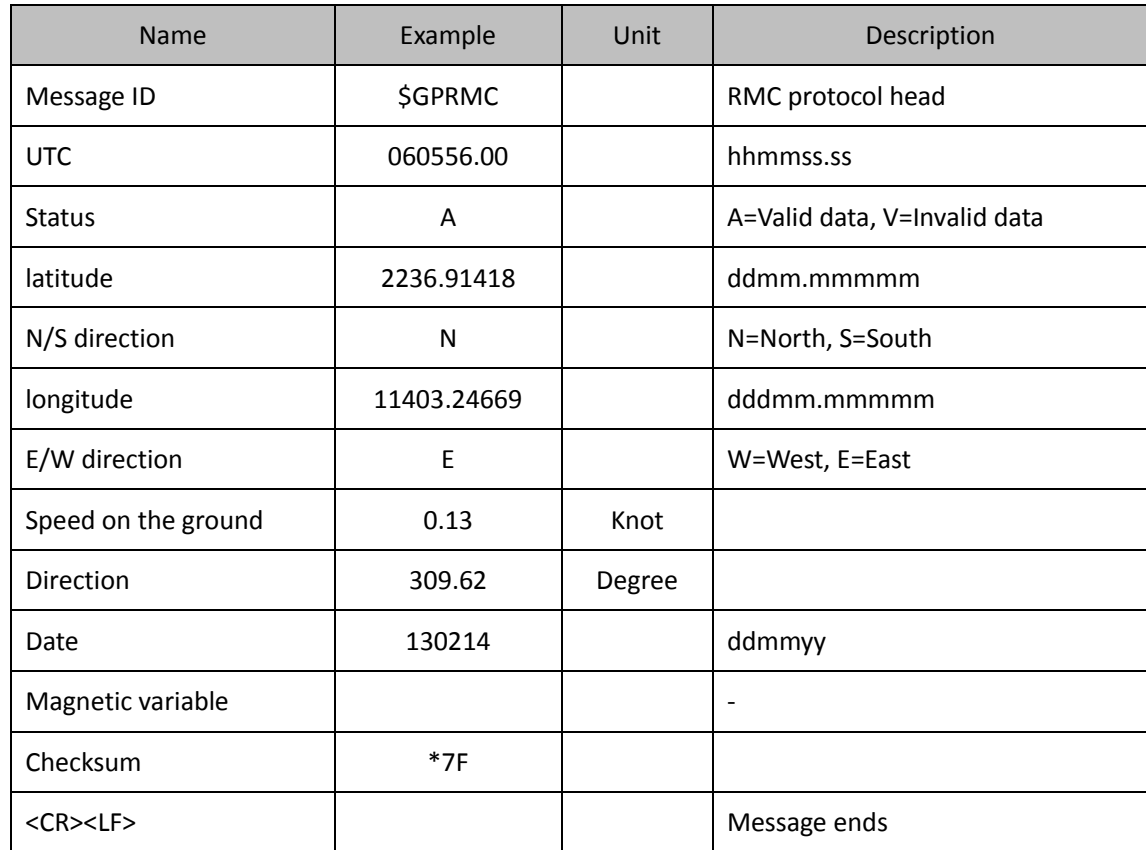

#### <span id="page-12-1"></span>5.6 VTG

Example: \$GPVTG,309.62,T, ,M,0.13,N,0.2,K\*6E

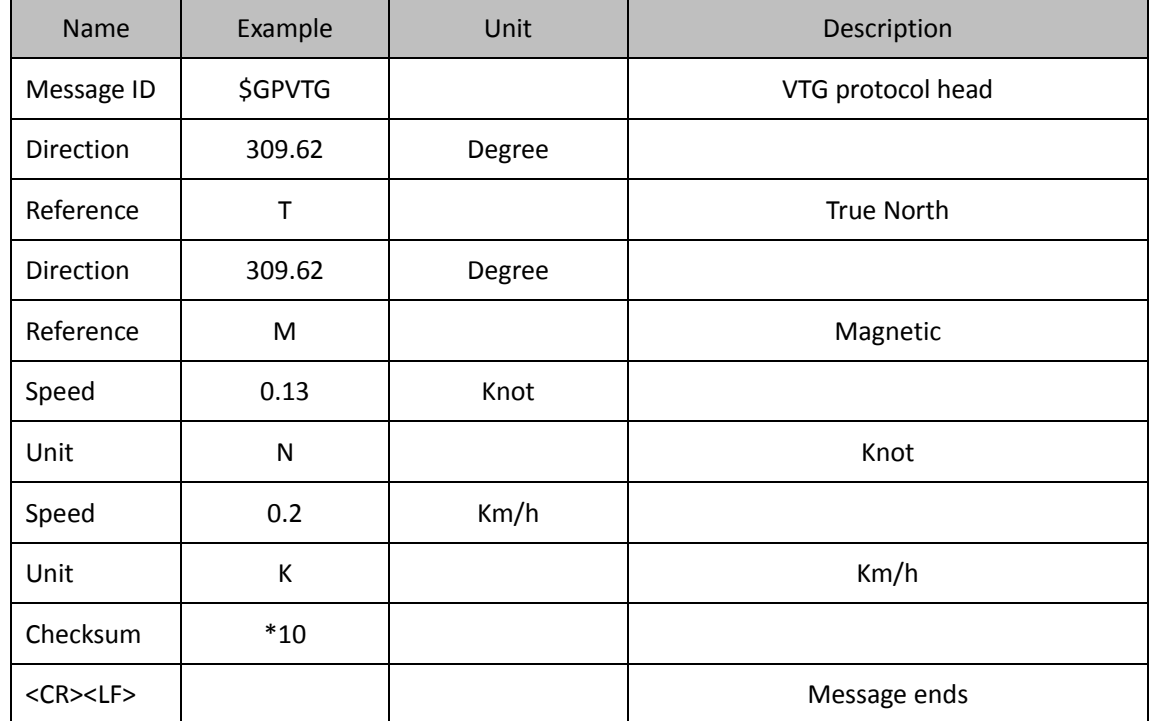

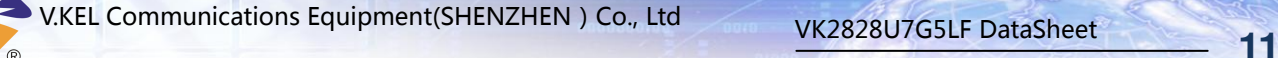

### <span id="page-13-0"></span>6. GPS/GLONASS and BeiDou Switching

It is the data of GPS/GLONASS protocol outputting from the module by default. You can modify to the BeiDou protocol though the testing software. The steps are shown in the following figures.

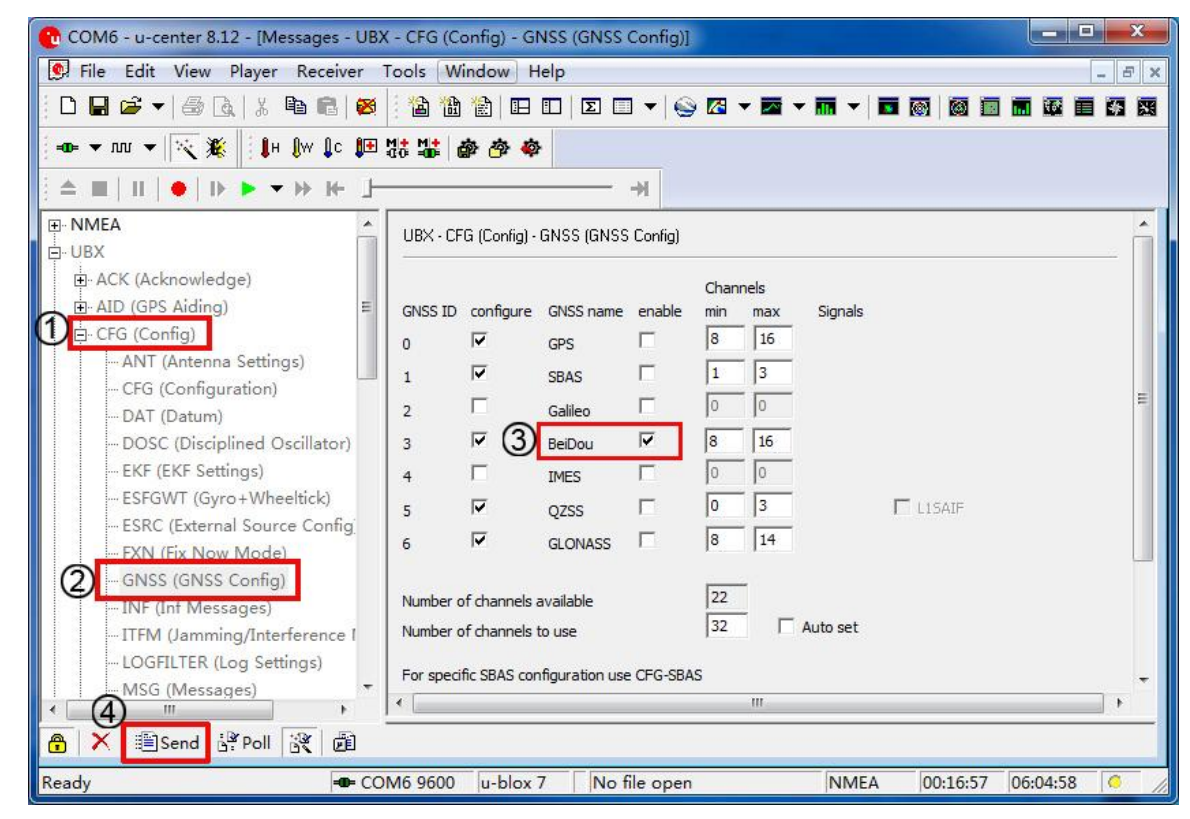

Select "NMEA(NMEA Protocol) " and set the NEMA Version to "4.1", and then click [Send] to save this modification.

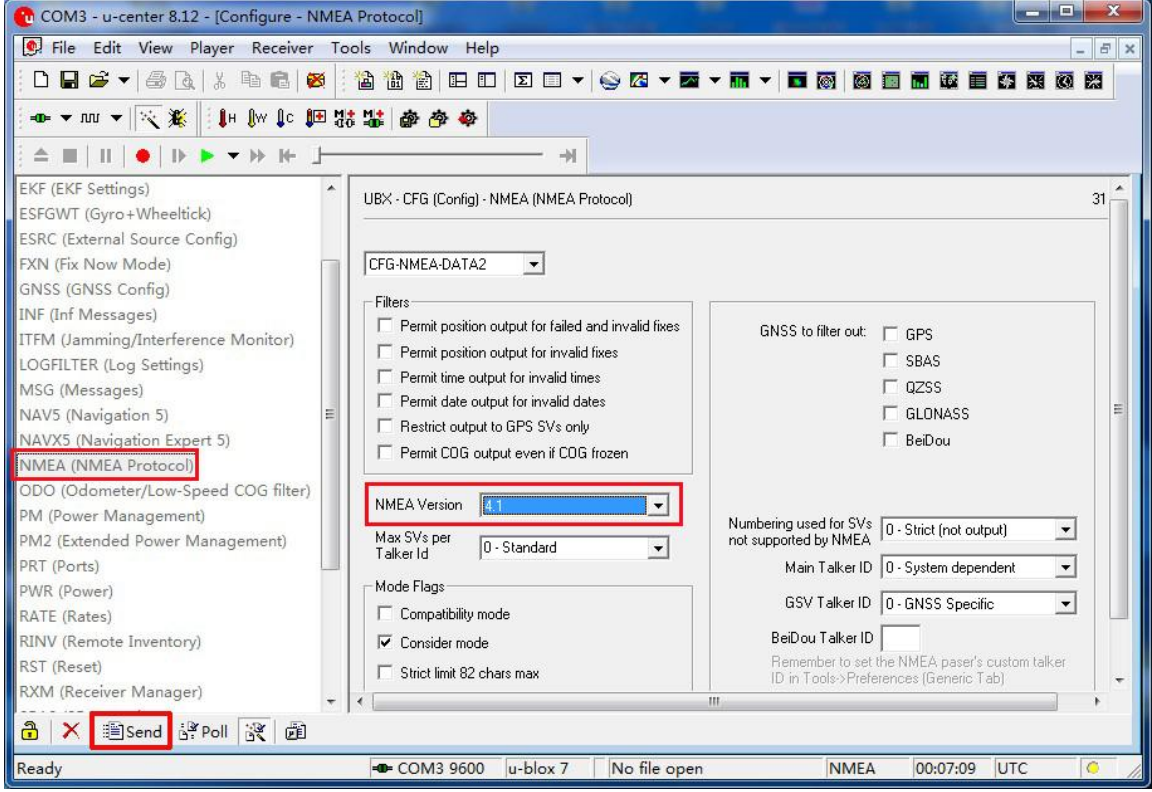

www. vkelcom.com

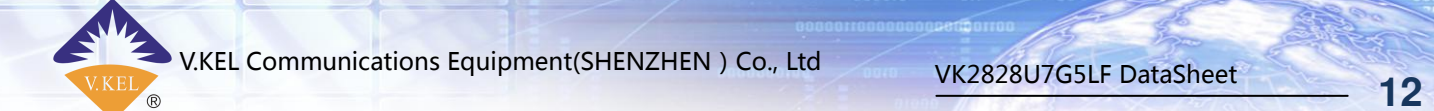

The \$GB indicates that the data meets BeiDou protocol.

i.

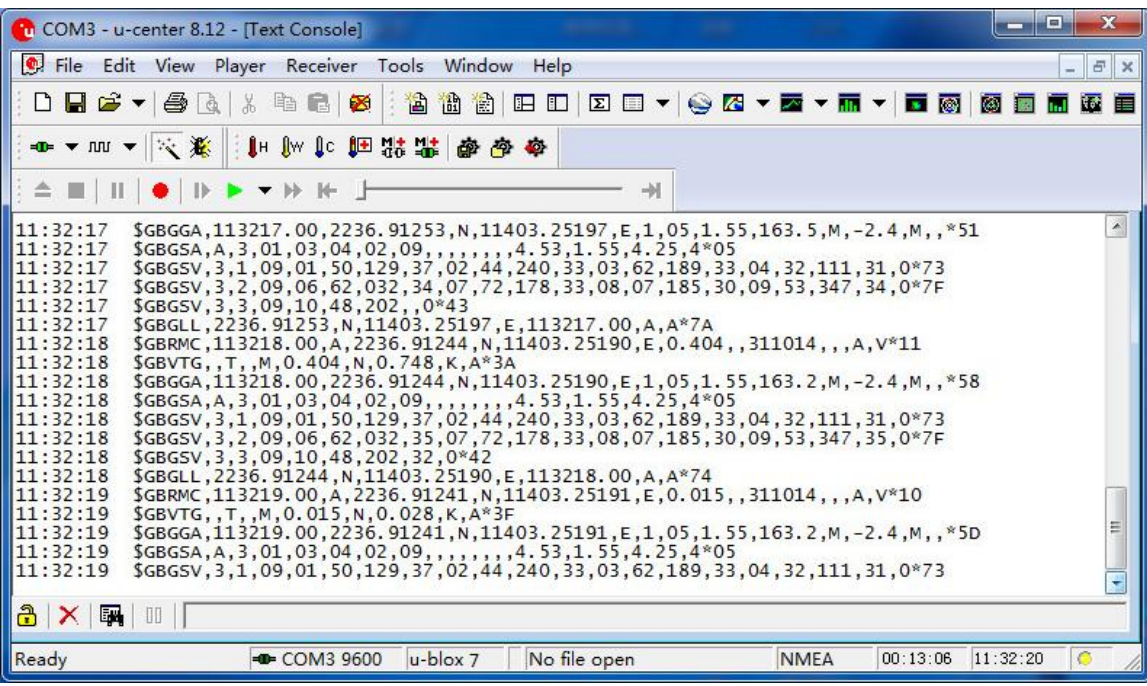

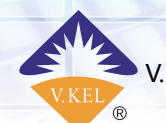

### <span id="page-15-0"></span>7. [Longitude and Latitude](javascript:void(0);) Switching

\$GPRMC,060556.00,A,2236.91418,N,11403.24669,E,0.034,,130214,,,D\*7F

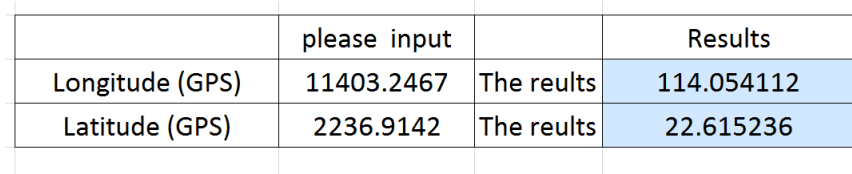

Basis for calculation: abcde.fghi abd+(de/60)+(fghi/600000)

Input the results in "Google Earth" and search, you can get the detailed position information.

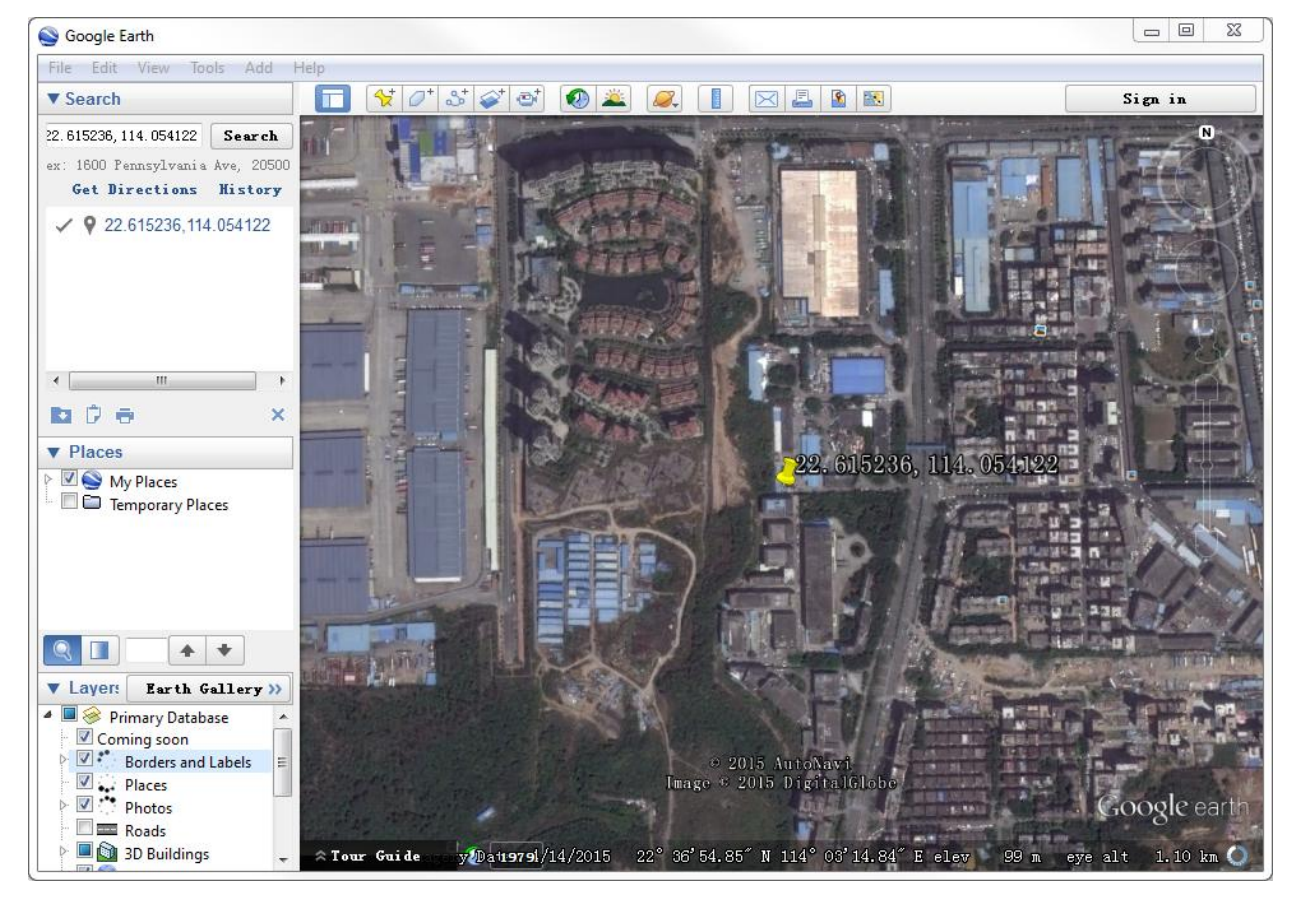

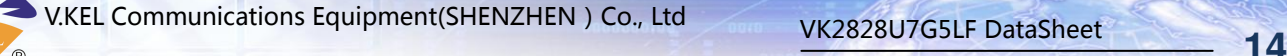

#### <span id="page-16-0"></span>8. Protocols for Setting U-blox Parameters

You can send commands through serial port to modify the settings. The HEX must be selected when you send commands through the serial port of PC software.

It will cost 300ms to start the U-blox for the first time. Please send the following commands to set the parameters after it starts.

#### <span id="page-16-1"></span>8.1 Disable Outputting Commands

24 45 49 47 50 51 2c 44 54 4d 2a 33 42 0d 0a b5 62 06 01 03 00 f0 0a 00 04 23 -> Disable GPDTM 24 45 49 47 50 51 2c 47 42 53 2a 33 30 0d 0a b5 62 06 01 03 00 f0 09 00 03 21 -> Disable GPGBS 24 45 49 47 50 51 2c 47 47 41 2a 32 37 0d 0a b5 62 06 01 03 00 f0 00 00 fa 0f -> Disable GPGGA 24 45 49 47 50 51 2c 47 4c 4c 2a 32 31 0d 0a b5 62 06 01 03 00 f0 01 00 fb 11 -> Disable GPGLL 24 45 49 47 50 51 2c 47 52 53 2a 32 30 0d 0a b5 62 06 01 03 00 f0 06 00 00 1b -> Disable GPGRS 24 45 49 47 50 51 2c 47 53 41 2a 33 33 0d 0a b5 62 06 01 03 00 f0 02 00 fc 13 -> Disable GPGSA 24 45 49 47 50 51 2c 47 53 54 2a 32 36 0d 0a b5 62 06 01 03 00 f0 07 00 01 1d -> Disable GPGST 24 45 49 47 50 51 2c 47 53 56 2a 32 34 0d 0a b5 62 06 01 03 00 f0 03 00 fd 15 -> Disable GPGSV 24 45 49 47 50 51 2c 52 4d 43 2a 33 41 0d 0a b5 62 06 01 03 00 f0 04 00 fe 17 -> Disable GPRMC 24 45 49 47 50 51 2c 56 54 47 2a 32 33 0d 0a b5 62 06 01 03 00 f0 05 00 ff 19 -> Disable GPVTG 24 45 49 47 50 51 2c 5a 44 41 2a 33 39 0d 0a b5 62 06 01 03 00 f0 08 00 02 1f -> Disable GPZDA

#### <span id="page-16-2"></span>8.2 Enable Outputting Commands

24 45 49 47 50 51 2c 44 54 4d 2a 33 42 0d 0a b5 62 06 01 03 00 f0 0a 01 05 24 -> Enable GPDTM 24 45 49 47 50 51 2c 47 42 53 2a 33 30 0d 0a b5 62 06 01 03 00 f0 09 01 04 22 -> Enable GPGBS 24 45 49 47 50 51 2c 47 47 41 2a 32 37 0d 0a b5 62 06 01 03 00 f0 00 01 fb 10 -> Enable GPGGA 24 45 49 47 50 51 2c 47 4c 4c 2a 32 31 0d 0a b5 62 06 01 03 00 f0 01 01 fc 12 -> Enable GPGLL 24 45 49 47 50 51 2c 47 52 53 2a 32 30 0d 0a b5 62 06 01 03 00 f0 06 01 01 1c -> Enable GPGRS 24 45 49 47 50 51 2c 47 53 41 2a 33 33 0d 0a b5 62 06 01 03 00 f0 02 01 fd 14 -> Enable GPGSA 24 45 49 47 50 51 2c 47 53 54 2a 32 36 0d 0a b5 62 06 01 03 00 f0 07 01 02 1e -> Enable GPGST 24 45 49 47 50 51 2c 47 53 56 2a 32 34 0d 0a b5 62 06 01 03 00 f0 03 01 fe 16 -> Enable GPGSV 24 45 49 47 50 51 2c 52 4d 43 2a 33 41 0d 0a b5 62 06 01 03 00 f0 04 01 ff 18 -> Enable GPRMC 24 45 49 47 50 51 2c 56 54 47 2a 32 33 0d 0a b5 62 06 01 03 00 f0 05 01 00 1a -> Enable GPVTG 24 45 49 47 50 51 2c 5a 44 41 2a 33 39 0d 0a b5 62 06 01 03 00 f0 08 01 03 20 -> Enable GPZDA

#### <span id="page-16-3"></span>8.3 Set Baud Rate

 Set baud rate to 4800 b5 62 06 00 14 00 01 00 00 00 d0 08 00 00 c0 12 00 00 07 00 07 00 00 00 00 00 d3 fc b5 62 06 00 01 00 01 08 22

 Set baud rate to 9600 b5 62 06 00 14 00 01 00 00 00 d0 08 00 00 80 25 00 00 07 00 07 00 00 00 00 00 a6 cd b5 62 06 00 01 00 01 08 22

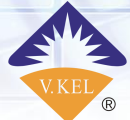

V.KEL Communications Equipment(SHENZHEN) Co., Ltd<br>15

 Set baud rate to 38400 b5 62 06 00 14 00 01 00 00 00 d0 08 00 00 00 96 00 00 07 00 07 00 00 00 00 00 97 a8

Set baud rate to 115200

b5 62 06 00 14 00 01 00 00 00 d0 08 00 00 00 c2 01 00 07 00 07 00 00 00 00 00 c4 96 b5 62 06 00 01 00 01 08 22

#### <span id="page-17-0"></span>8.4 Set Outputting Rate

1HZ (1 output per second) B5 62 06 08 06 00 E8 03 01 00 01 00 01 39

5Hz (5 outputs per second) B5 62 06 08 06 00 C8 00 01 00 01 00 DE 6A B5 62 06 08 00 00 0E 30

10Hz (10 outputs per second) B5 62 06 08 06 00 64 00 01 00 01 00 7A 12 B5 62 06 08 00 00 0E 30

0.33Hz (1 output per 3 seconds) B5 62 06 08 06 00 B8 0B 01 00 01 00 D9 41 B5 62 06 08 00 00 0E 30

0.2Hz (1 output per 5 seconds) B5 62 06 08 06 00 88 13 01 00 01 00 B1 49 B5 62 06 08 00 00 0E 30

0.1Hz (1 output per 10 seconds) B5 62 06 08 06 00 10 27 01 00 01 00 4D DD B5 62 06 08 00 00 0E 30

0.05Hz (1 output per 20 seconds) B5 62 06 08 06 00 20 4E 01 00 01 00 84 00 B5 62 06 08 00 00 0E 30

<span id="page-17-1"></span>8.5 Other Settings

 Reset B5 62 06 04 04 00 FF 87 01 00 95 F7

 Cold Start B5 62 06 04 04 00 FF FF 02 00 0E 61

 Hot Start B5 62 06 04 04 00 00 00 02 00 10 68

● Reset to Manufacturer Defaults B5 62 06 09 0D 00 FF FF 00 00 00 00 00 00 FF FF 00 00 07 1F 9E

● Enable the Sleeping Mode(Low Consumption Mode) B5 62 06 04 04 00 00 00 08 00 16 74

Note: There is no data outputting in sleeping mode, but the module still keeps positioning. You can send the "Hot Start" commands to enable the real-time tracking mode.

 Save the changes B5 62 06 09 0D 00 00 00 00 00 FF FF 00 00 00 00 00 00 17 31 BF

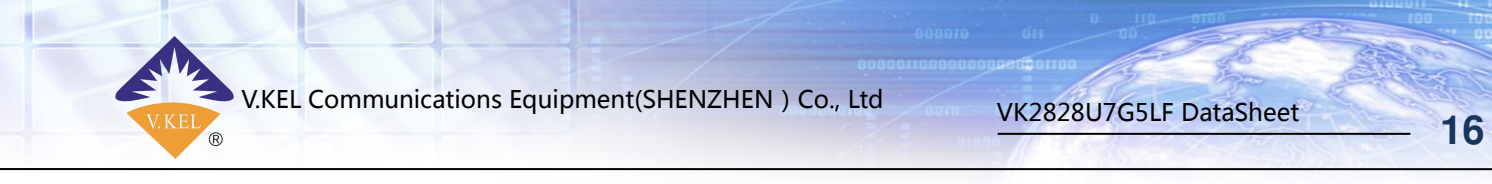

## <span id="page-18-0"></span>9. Packages

There are 50pcs in every pallet. The dimension of the pallet is shown in the following figure.

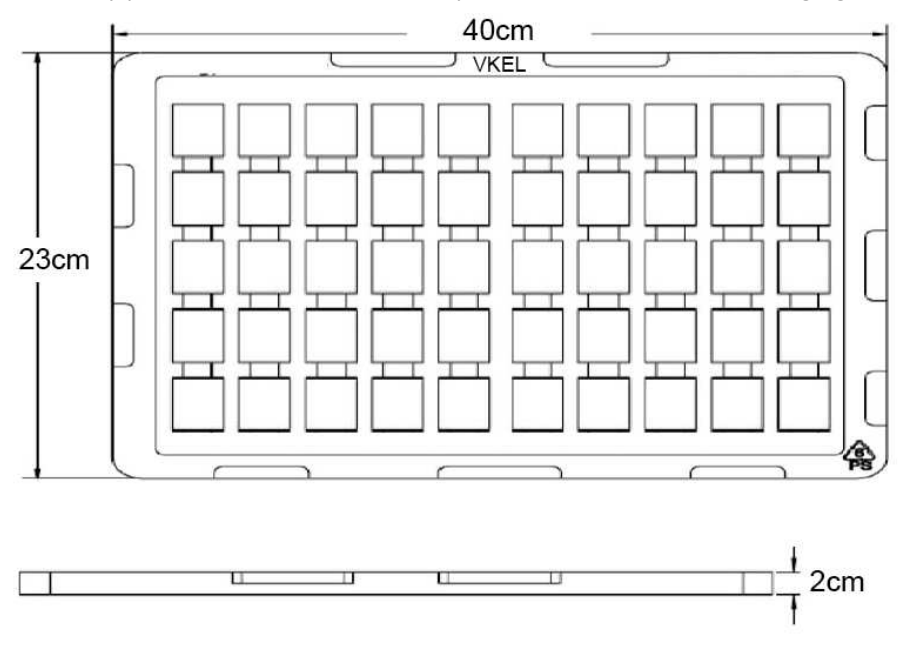